## **Consulta de anexos de clientes na Central de Configurações do maxPedido**

<span id="page-0-0"></span>Produto: maxPedido

## **1.0 Como consultar**

1.1 Com usuário e senha acesse o maxSoluções(1) e selecione o maxPedido(2).

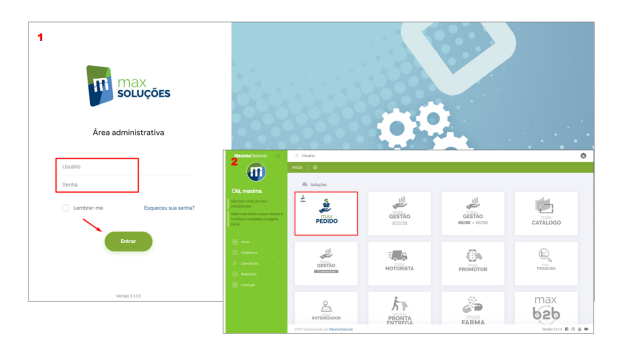

1.2 No Menu lateral a esquerda clique em **consultas>> Anexos de Clientes.**

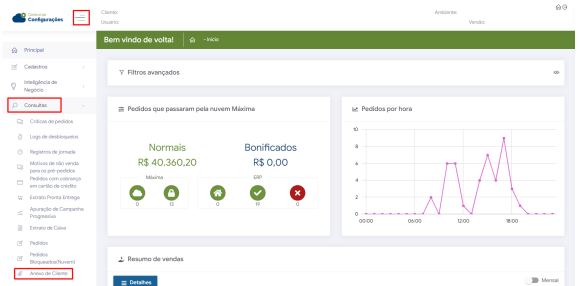

1.3 Após selecionado Anexos de clientes é possível filtrar usuário vendedor, Data inicial e final, CNPJ e também pela Razão Social do cliente.

É importante frisar que a busca trará somente clientes que tiveram anexos inseridos.

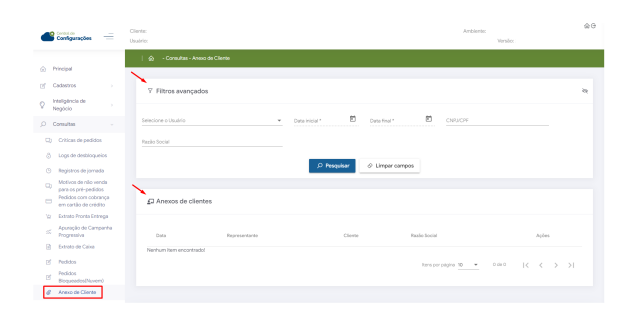

Saiba [Como colocar anexos ao cadastro de clientes - Base de Conhecimento MáximaTech - Base de](https://basedeconhecimento.maximatech.com.br/display/BMX/Como+colocar+anexos+ao+cadastro+de+clientes)  [Conhecimento MáximaTech \(maximatech.com.br\)](https://basedeconhecimento.maximatech.com.br/display/BMX/Como+colocar+anexos+ao+cadastro+de+clientes).

[Voltar](#page-0-0)

## Artigos Relacionados

- [Layout de integração](https://basedeconhecimento.maximatech.com.br/pages/viewpage.action?pageId=12189810) [Relatório de clientes](https://basedeconhecimento.maximatech.com.br/pages/viewpage.action?pageId=91652241)  [positivados](https://basedeconhecimento.maximatech.com.br/pages/viewpage.action?pageId=91652241)
- [Como trabalhar com desconto](https://basedeconhecimento.maximatech.com.br/display/BMX/Como+trabalhar+com+desconto+escalonado+no+maxPedido)  [escalonado no maxPedido](https://basedeconhecimento.maximatech.com.br/display/BMX/Como+trabalhar+com+desconto+escalonado+no+maxPedido)
- [Como cadastrar clientes pelo](https://basedeconhecimento.maximatech.com.br/display/BMX/Como+cadastrar+clientes+pelo+aplicativo+do+maxPedido)  [aplicativo do maxPedido](https://basedeconhecimento.maximatech.com.br/display/BMX/Como+cadastrar+clientes+pelo+aplicativo+do+maxPedido)
- $\bullet$ [Como cadastrar e trabalhar](https://basedeconhecimento.maximatech.com.br/pages/viewpage.action?pageId=23561430)  [com campanha de brindes](https://basedeconhecimento.maximatech.com.br/pages/viewpage.action?pageId=23561430)  [maxPedido?](https://basedeconhecimento.maximatech.com.br/pages/viewpage.action?pageId=23561430)

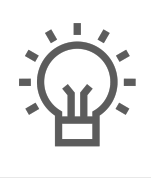

Não encontrou a solução<br>que procurava?

Sugira um artigo

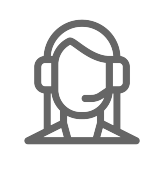

Ainda com dúvida?

Abra um ticket